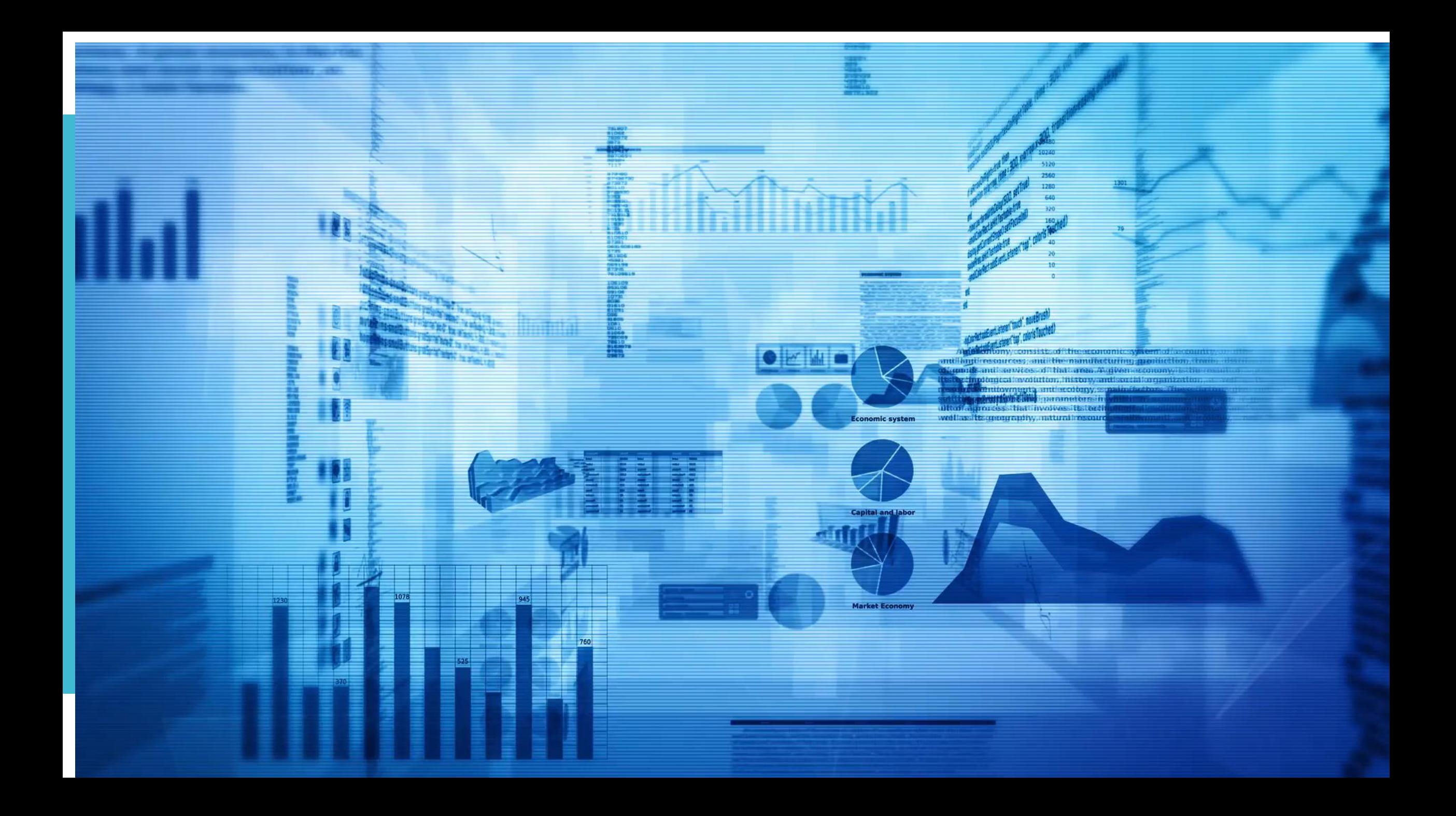

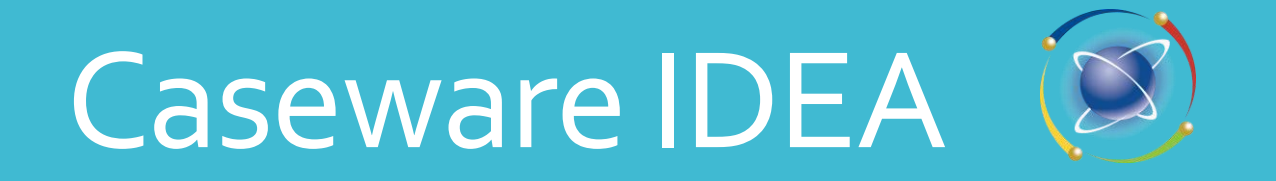

**Az adatbányászat lehetőségei a minél magasabb könyvvizsgálati bizonyosság elérésében**

Forró Imre HOT Kft- magyarországi disztribútor forroimre@gmail.com Tel: +36/30/363 2432

Sándor Imre könyvvizsgáló, dataanalyst auditport@auditport.hu …több, mint 10 éve IDEA felhasználó

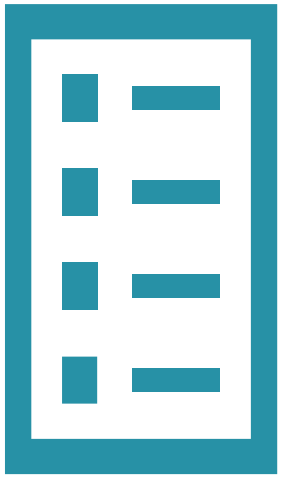

#### Digitális adatok előretörése

Haladjunk gyorsabban az információs szupersztrádán

Közösség ereje, csapatmunka

Adattudomány a mindennapjainkban (példák)

# Digitális adatok előretörése

Mennyire nehéz az ellenőrzés?

Soha nem volt ilyen nehéz

Soha nem volt ilyen könnyű

### Mennyire nehéz az ellenőrzés?

(nincs elég papíralapú bizonylat) (jó, hogy már nincs annyi papíralapú bizonylat)

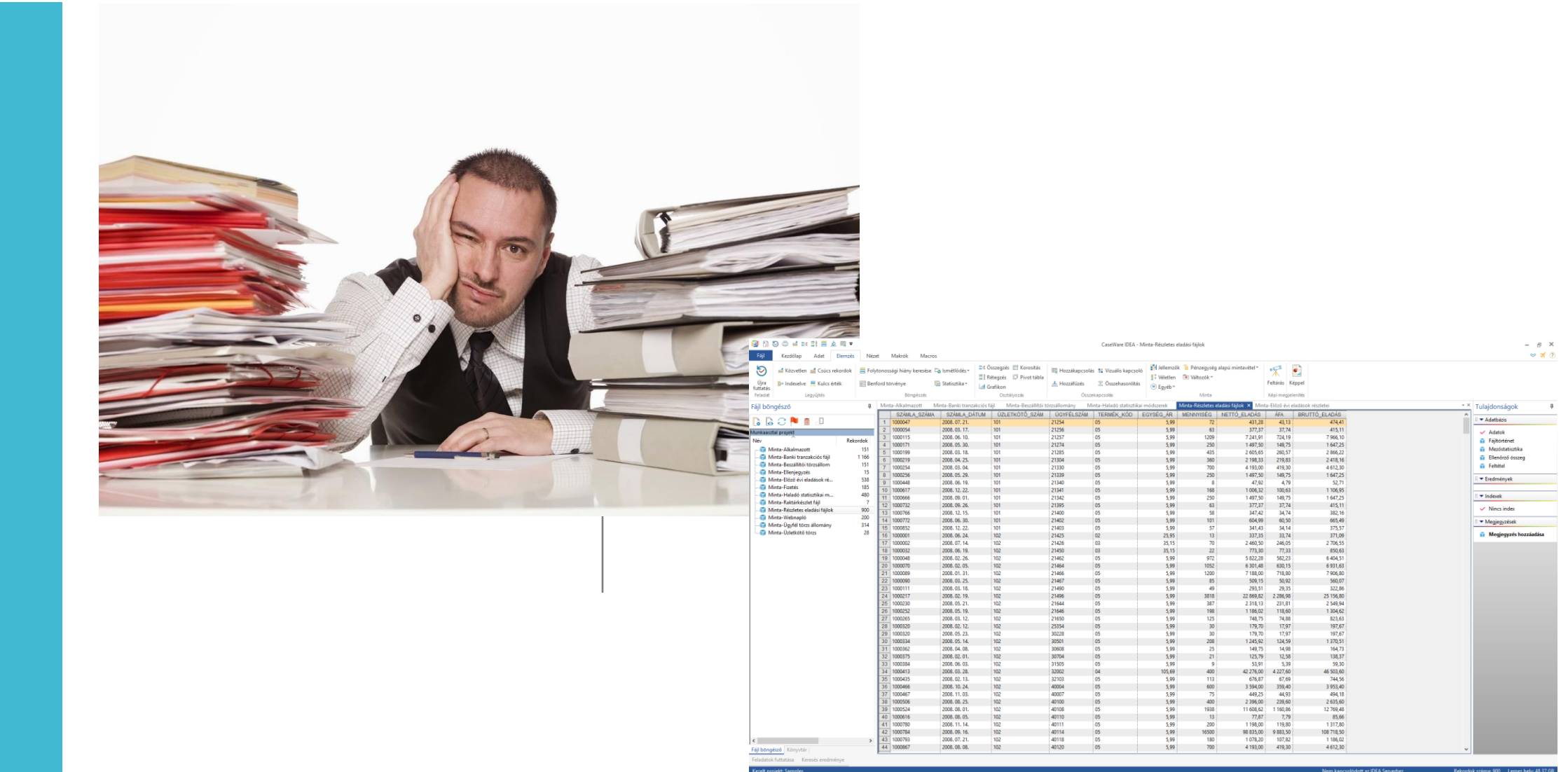

## Mi aztgondoljuk, hogy a digitáliskörnyezetben magasabb minőség érhetőel

1.) Tranzakciókszámosságaóriásiésnövekszik

2.) Ha minden a tervek szerint halad, hamarosan a papíralapú bizonylatok előállítása egyre kisebb körben lehet kötelező.

3.) Az időigénye lényegesen kevesebb, illetve a minősége lényegesen jobb lehet az adatalapú ellenőrzéseknek

+.) Valójában korábban is rögzítettük a papíralapú számlákat valamilyen rendszerben

# **DE…**

# Haladjunk gyorsabban az információs szupersztrádán

Az adat a 21. század olaja. Az elemzés pedig a motor. (Gartner, 2011)

### **CAATT** eszközök

#### Elemzést végeznek

Dokumentálnak

# Data analyst feladatok

+Auditor

Adatforrás biztosítása (ETL) Prezentálás Adattisztítás Adatfeldolgozás Feltáró adatelemzés (EDA)

Bizonyítékszerzés /Dokumentálás

## Adatelemzés eszköz mix

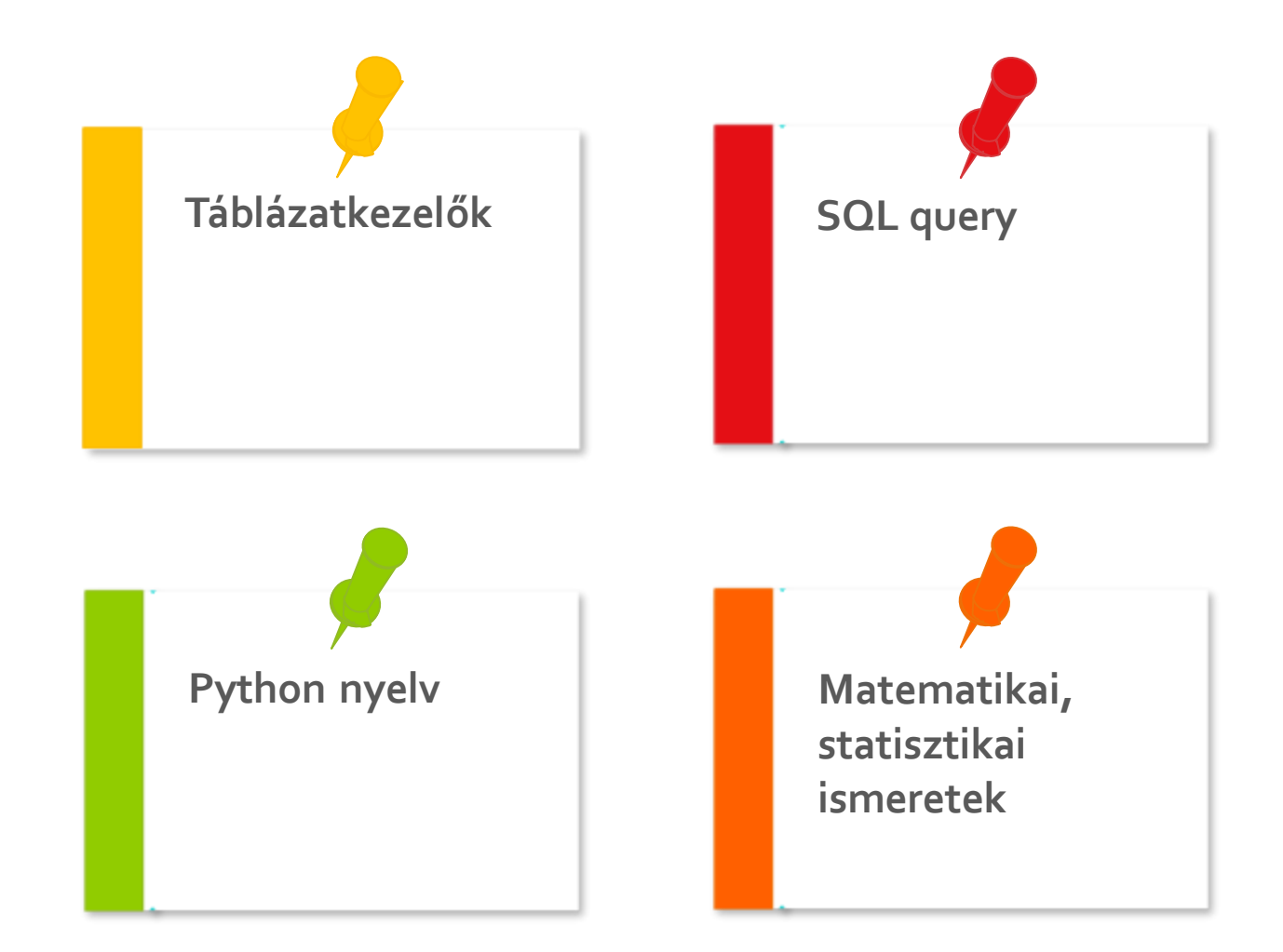

## Gyorsítósáv

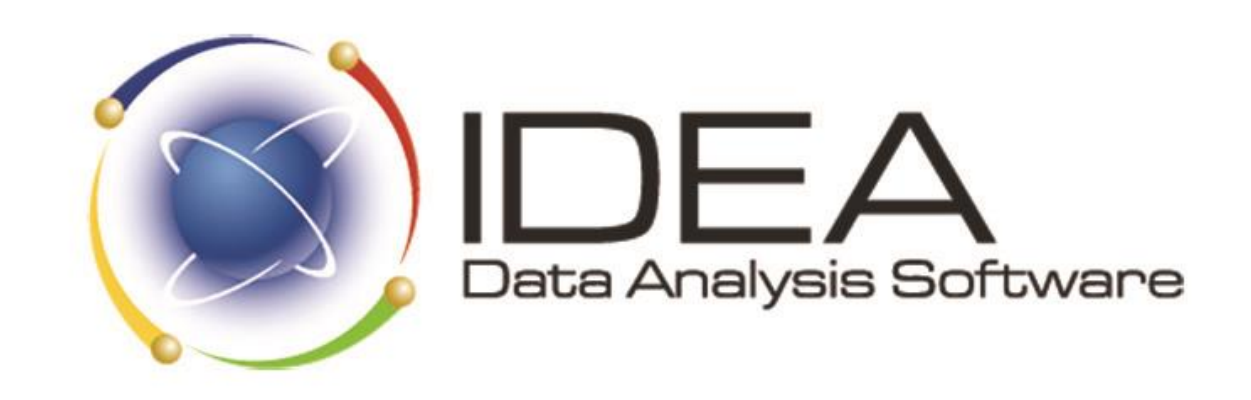

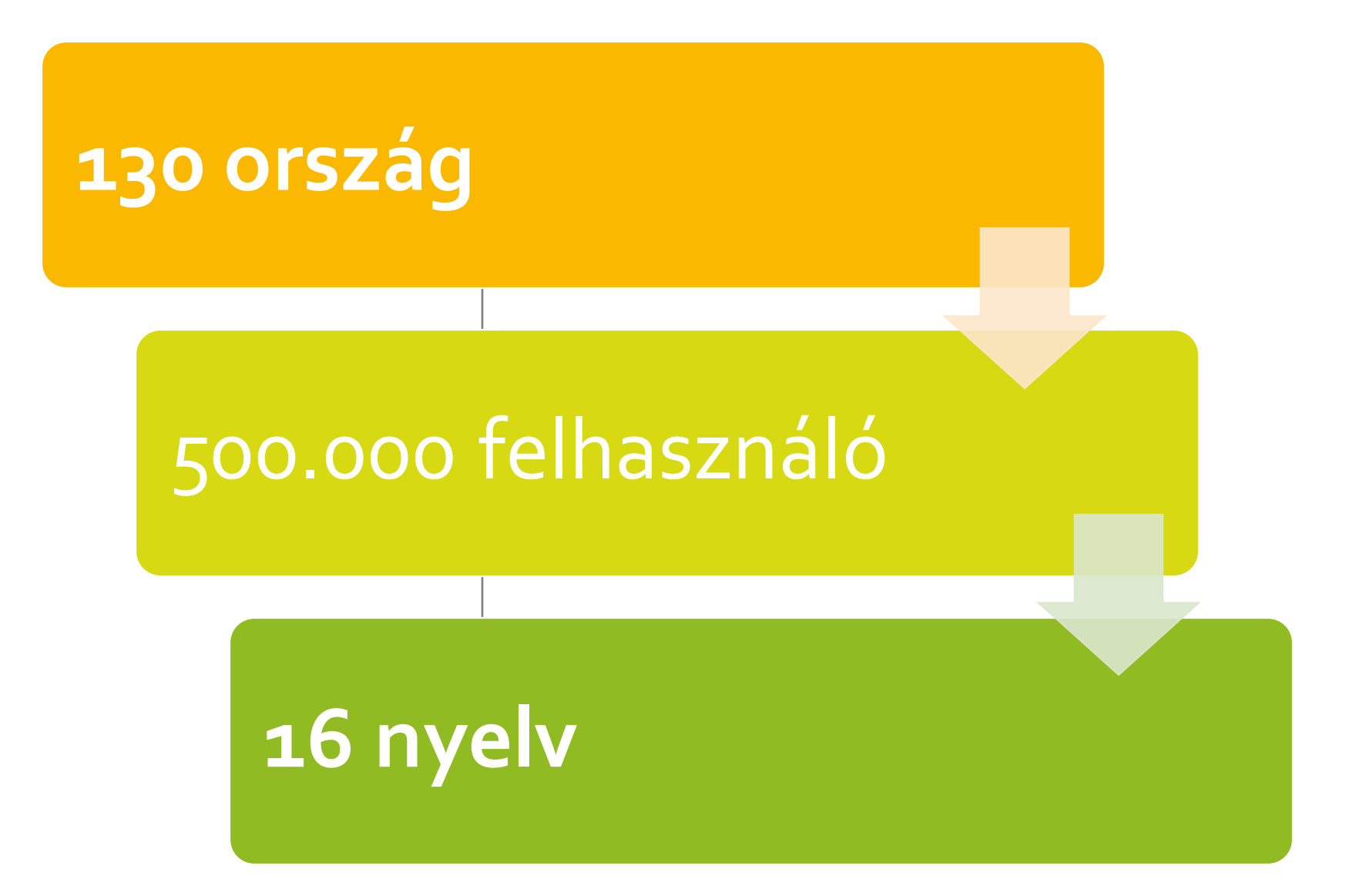

# **IMPORT FROM ANY SOURCE**

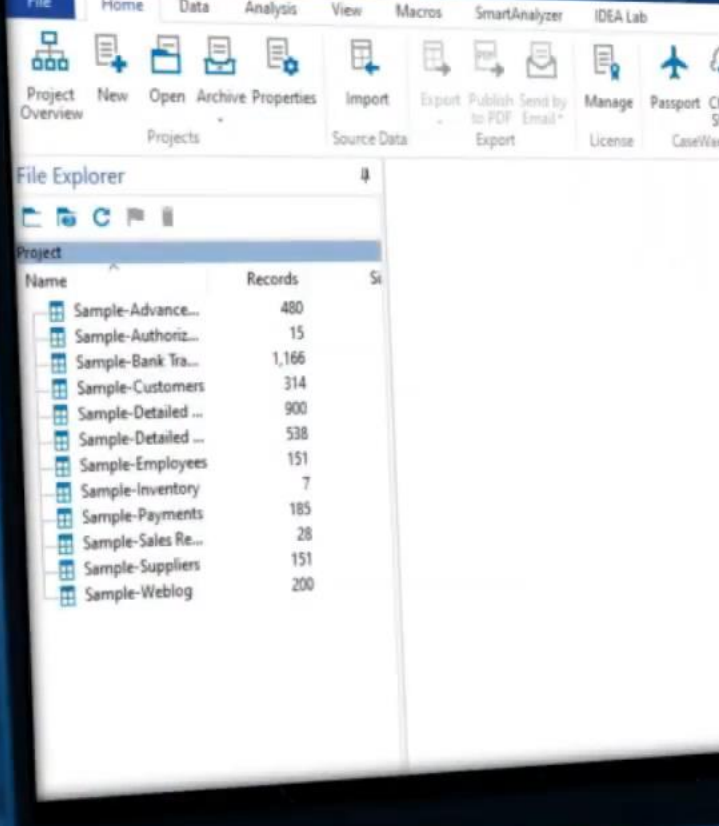

# 100+ AUDIT FUNCTIONS

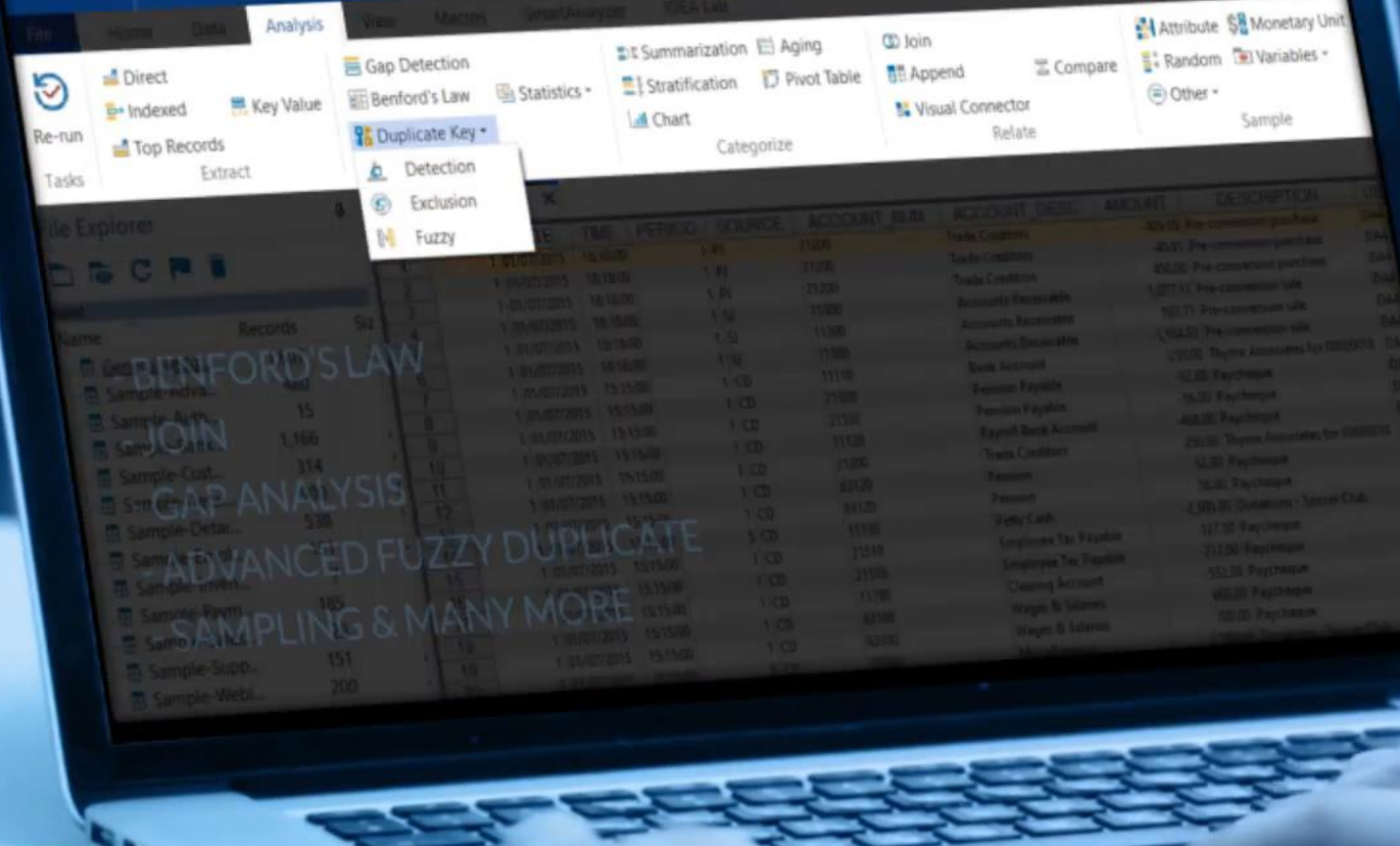

# SMARTANALYZER APPS

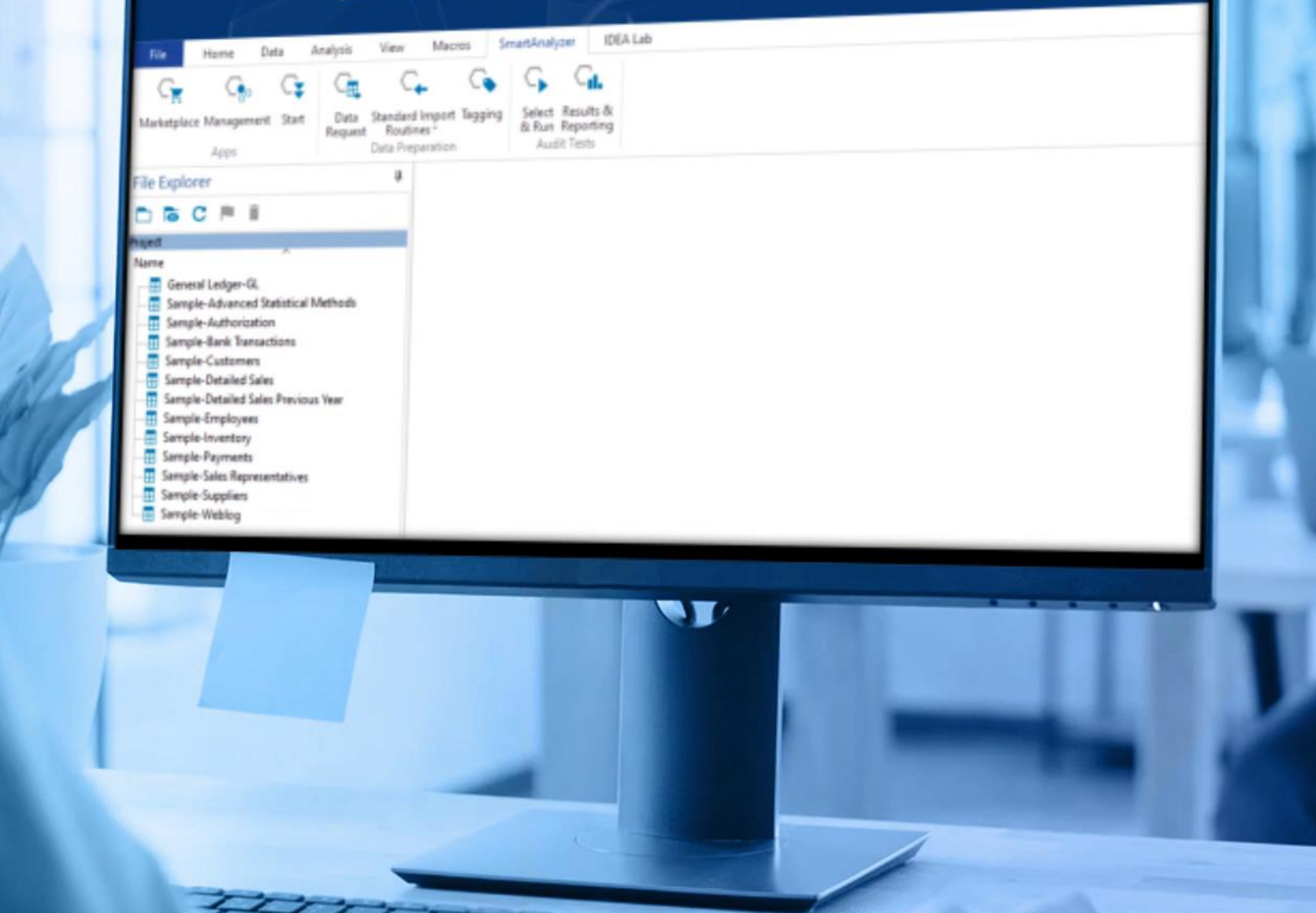

# ADVANCED ANALYTICS WITH IDEA LAB

CAT

6TAB

DATE

NUM

Overview Variables Interactions Correlations Missing

Chose Profiling Report for General Ledger-GL IMD

Ď.

#### Reproduction Warnings

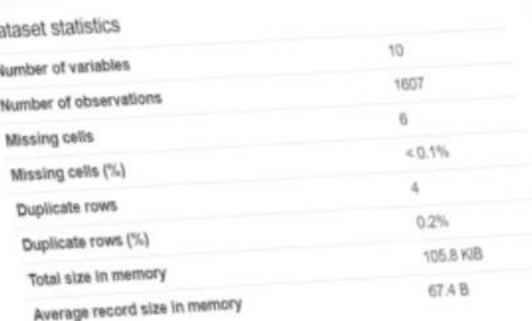

Variable types  $\mathbf{B}$  $\Lambda$  $\Delta$ 

#### Variables

Average record size in memory

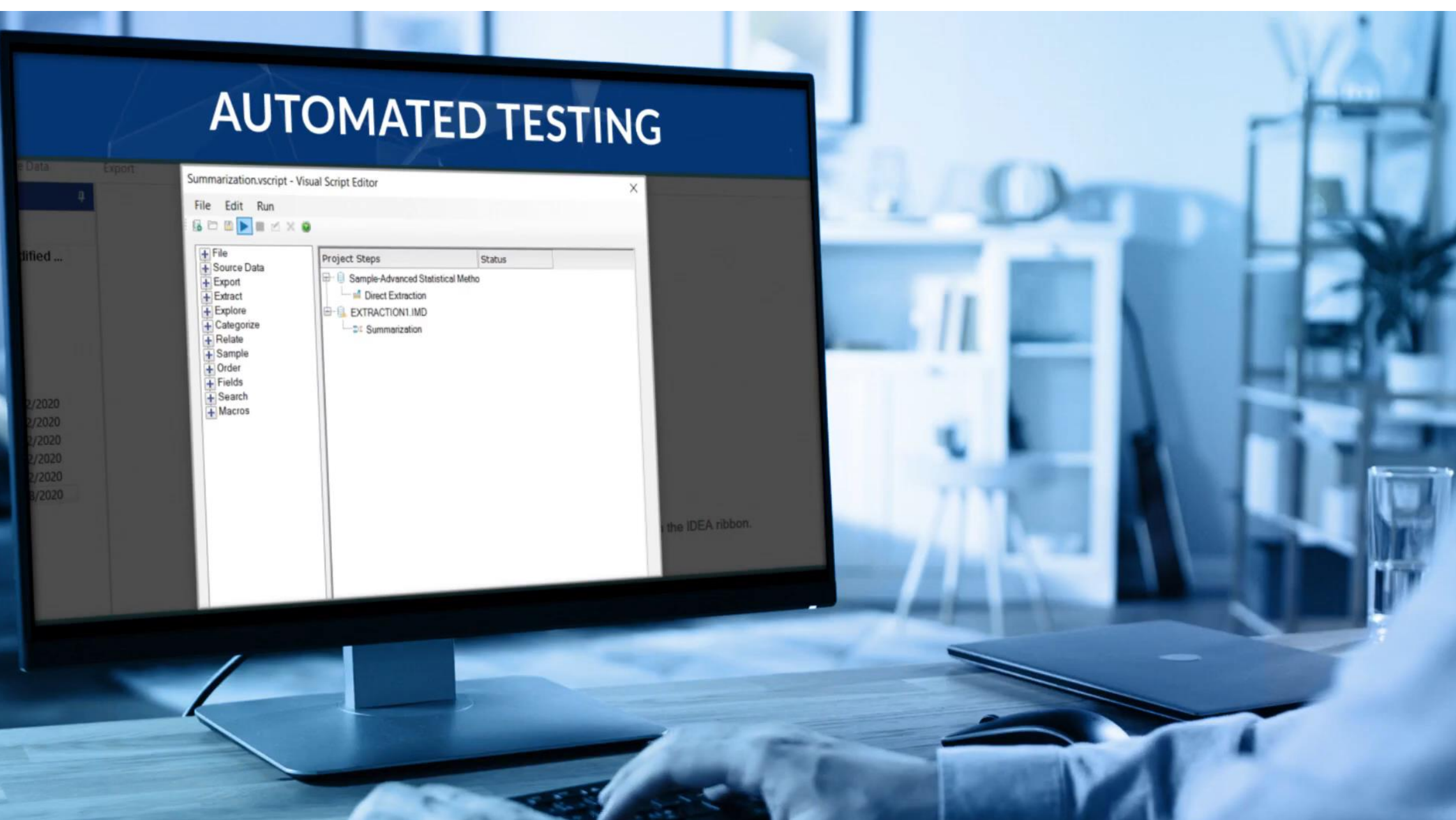

# **INTERACTIVE DASHBOARDS**

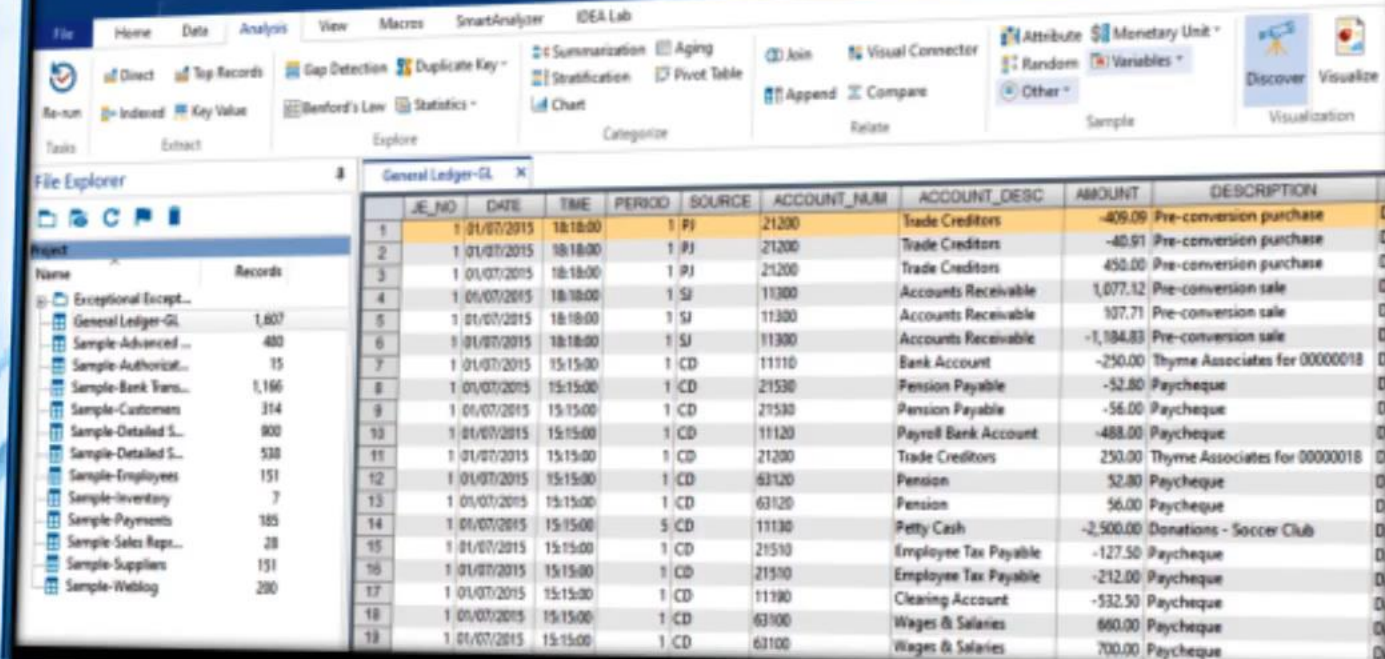

 $\blacksquare$ 

 $\overline{\phantom{a}}$ 

# **CASEWARE WORKING PAPERS INTEGRATION**

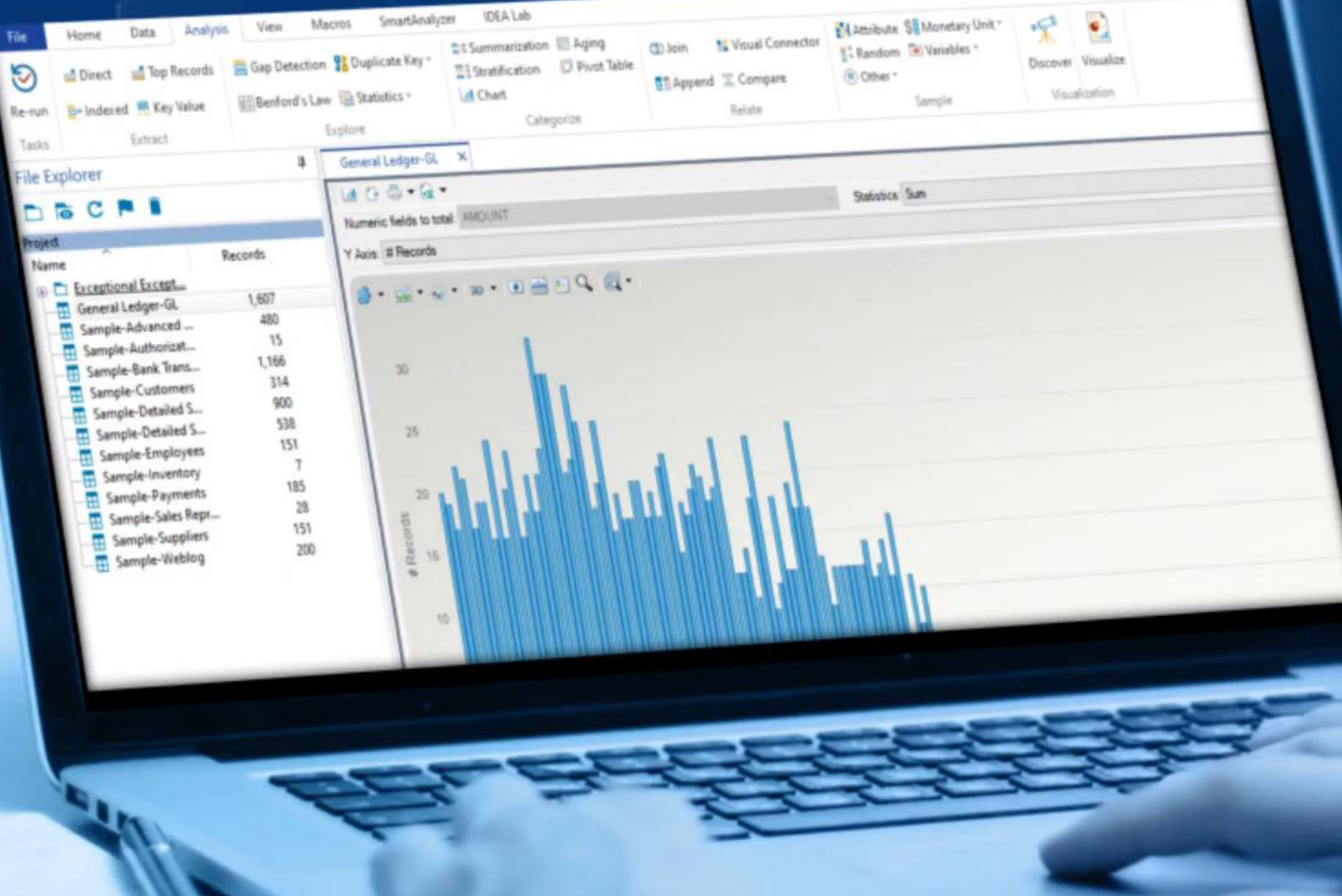

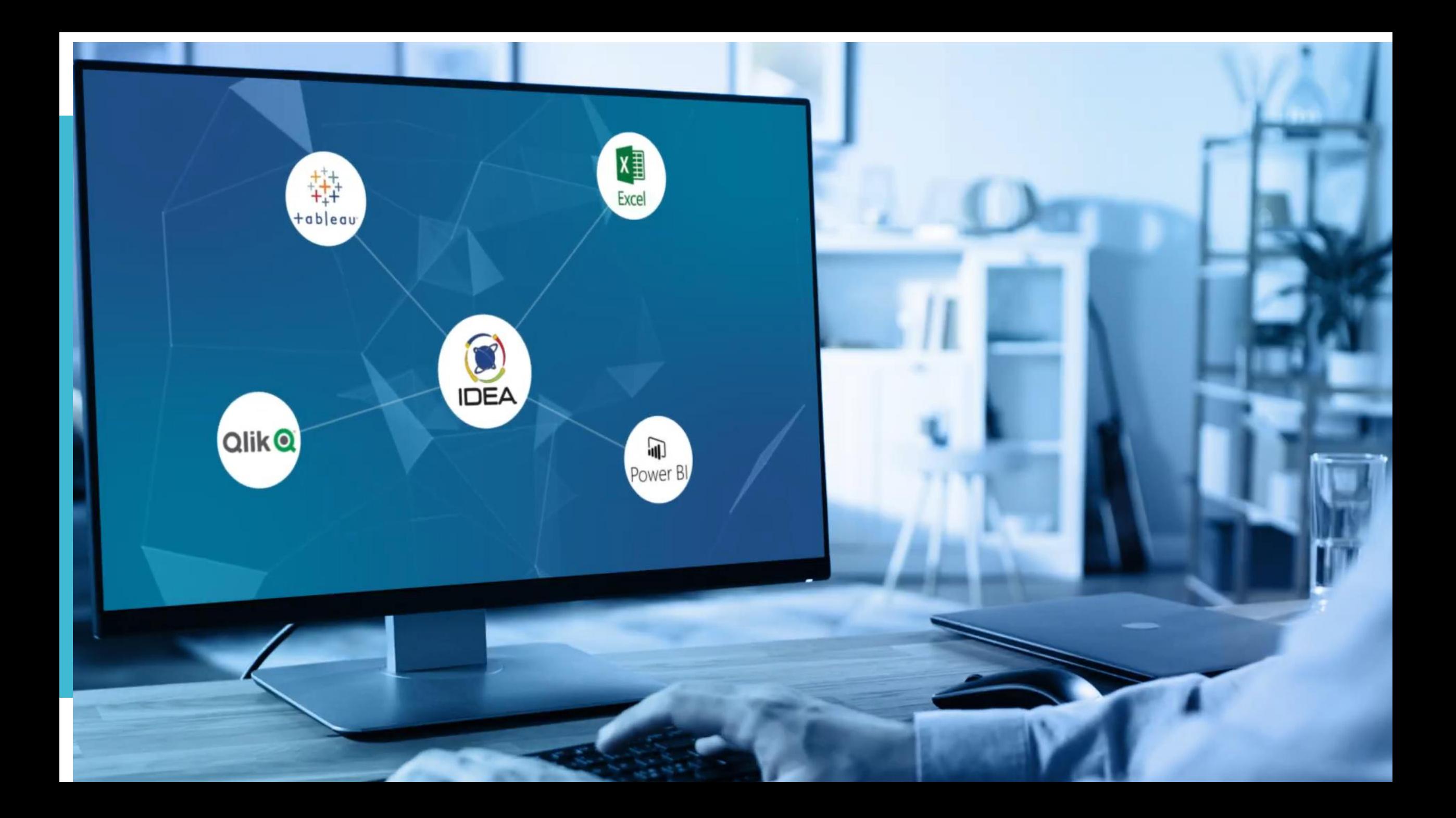

# PUBLISH TO PDF

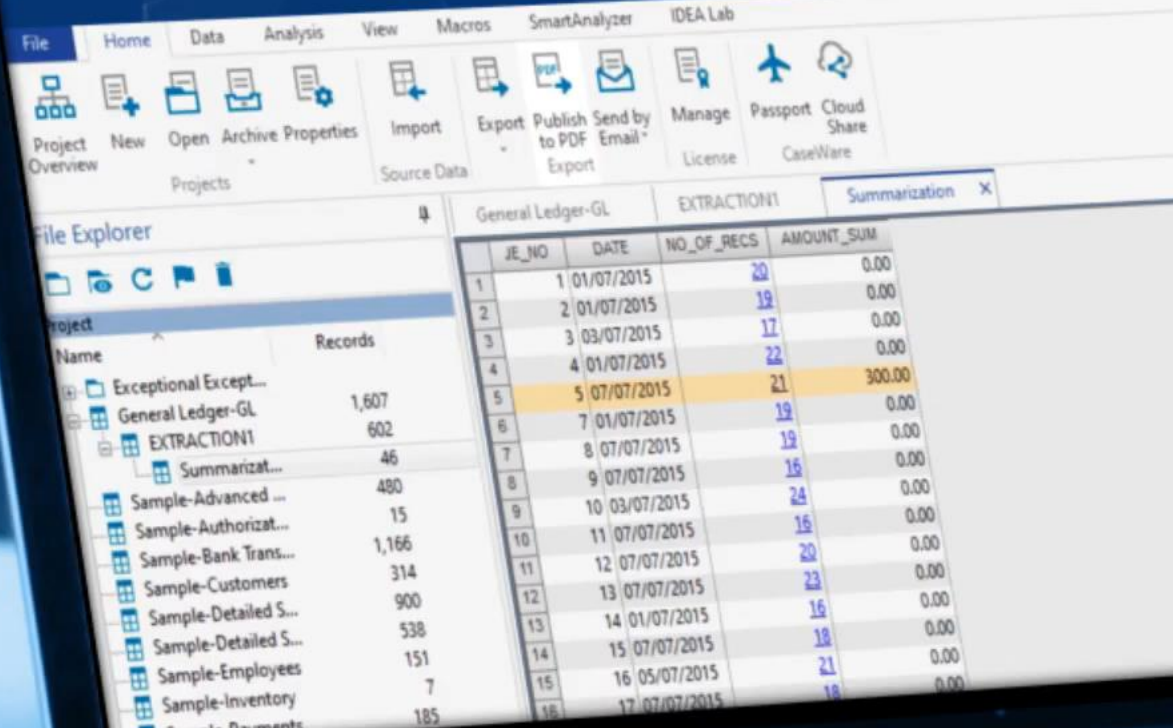

# **CLOUD SHARE**

 $-61$ 

**Date Modified** 

25/09/2020 02:46:46 p.m.

25/09/2020 02:46:36 p.m.

25/09/2020 02:46:43 p.m.

25/09/2020 02:46:46 p.m.

25/09/2020 02:46:43 p.m.

25/09/2020 02:46:39 p.m.

25/09/2020 02:46:36 p.m.

25/09/2020 02:46:39 p.m.

25/09/2020 02:46:49 p.m.

25/09/2020 02:46:49 p.m.

Sas

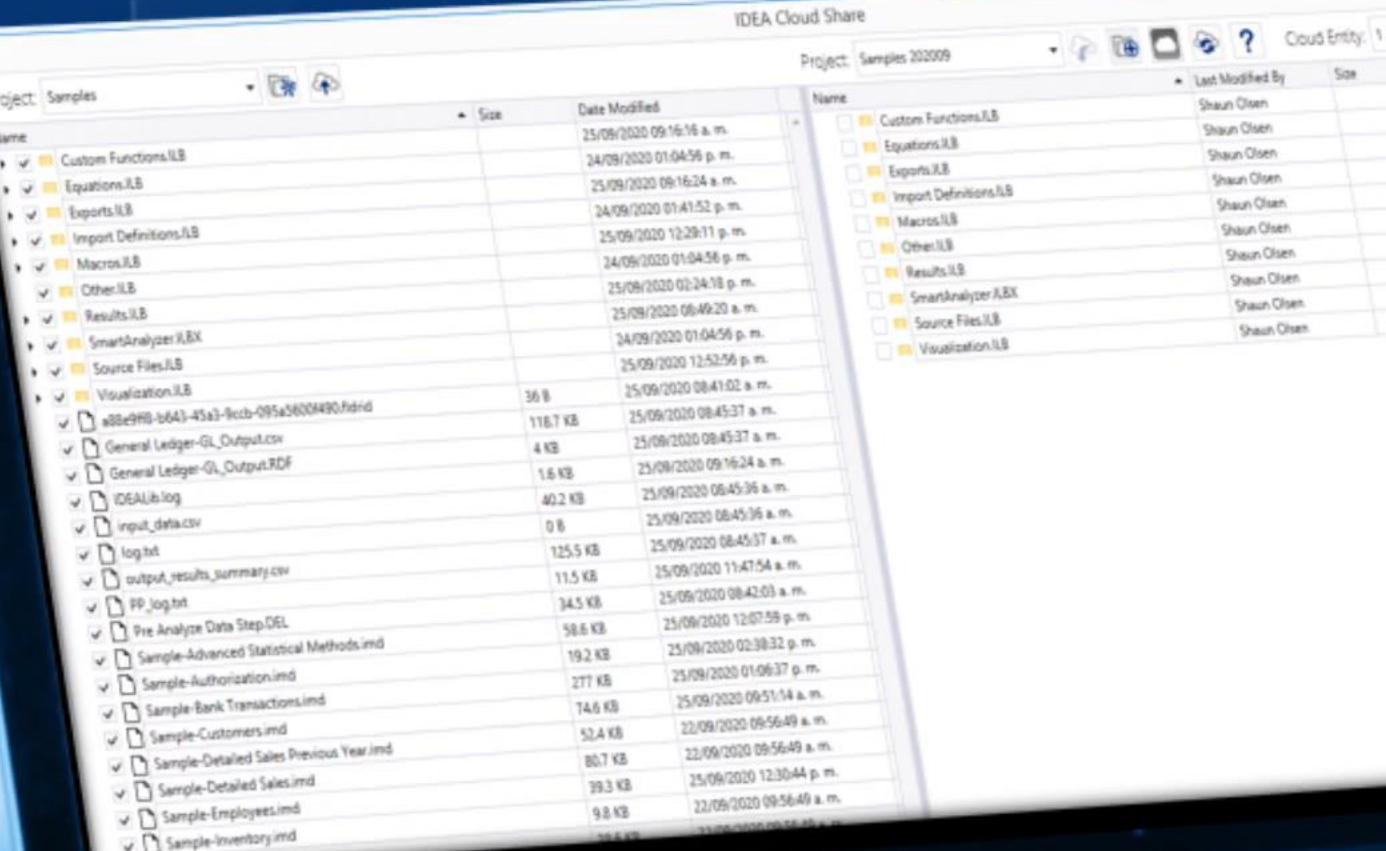

# Közösség ereje

## A közösség ereje

A programok annyit tudnak, amennyit a fejlesztőjük

*Több, mint 100 Caseware alkalmazott fejlesztő & Python felhasználói közösség*

# Python nyelv

- Népszerű programozási nyelv ('89 óta)
	- Alkalmazza a YouTube, Dropbox, Google, Yahoo stb.
- Python hozzá tud férni az összes IDEA objectumhoz
	- Nagyon hasonló a szintaxis (pld. *Client.CurrentDatabase*)
- Python erejét a library-k adják:
	- Matematikai, tudományos, 2D és 3D grafikus megjelenítés
	- Gépi tanulás (felügyelt, nem felügyelt is) elérhetővé válik
	- A leggyakrabban alkalmazott library-k már az IDEA-val együtt telepítésre kerülnek.
	- Azonban az összes többi, több mint 100.000 library is elérhető, telepíthető. (pip install-al telepítettek is használhatóak)

# Python nyelv integrációja I.

### Az IDEA állományai

- Létrehozhatóak
- Módosíthatóak
- Továbbfeldolgozhatóak

a Python nyelv Pandas eszköztárával

# Együttműködő csapat

#### Munkaszervezés a digitális korban

Feladatok delegálása (ismétlődő feladatok automatizálása, időzítése)

Mindenki férjen hozzá az elemző programokhoz. (hálózatos jogosultságkezelés)

Az IDEA program használata a gyakorlatban

**Megszabadulás a korlátoktól**

Az IDEA program lényege, hogy az adatok feldolgozhatóak:

 a táblázatkezelők használatának egyszerűségével

azok ismert korlátai nélkül.

# **Megszabadulás a beolvasási korlátoktól**

#### Import varázsló

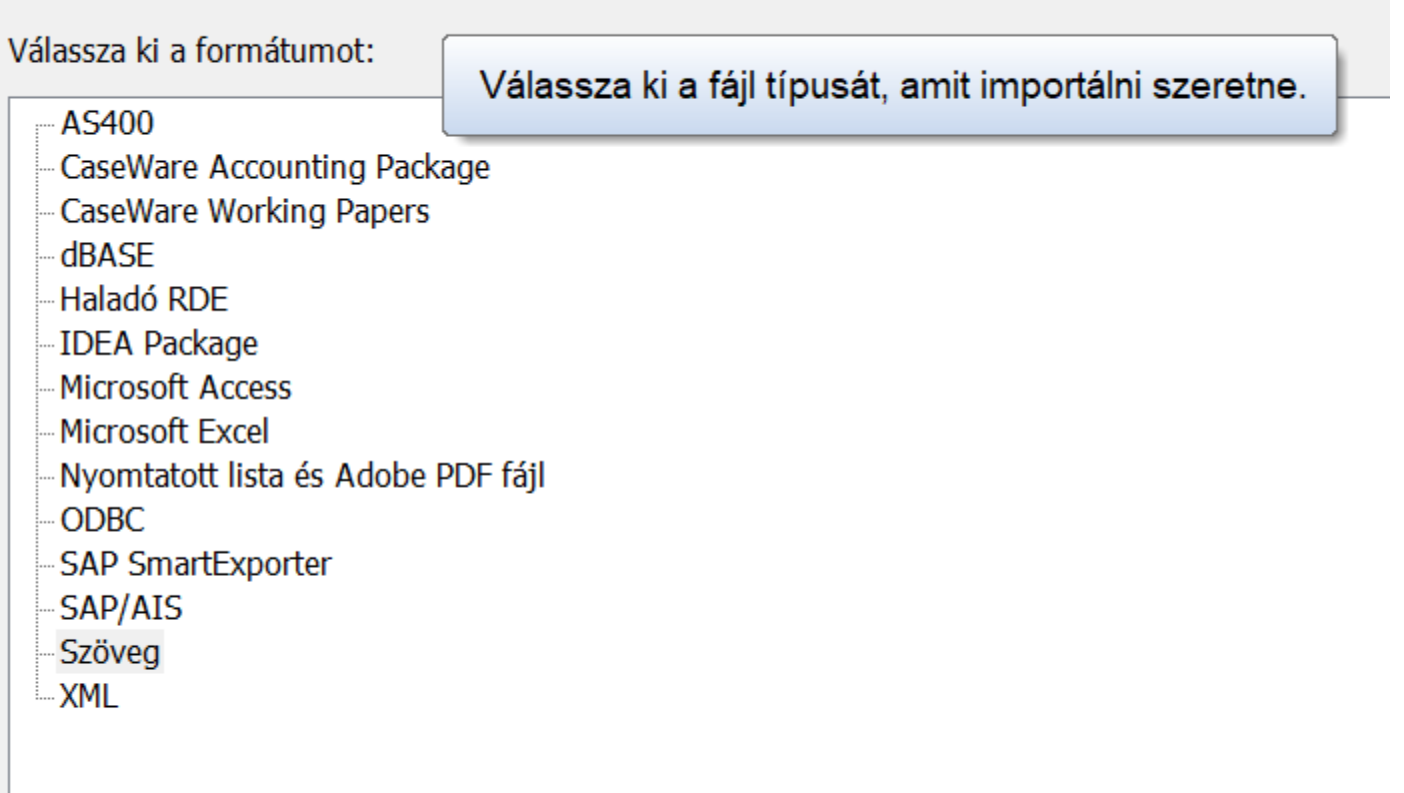

Fájl név: ments\Saját IDEA dokumentumok\Forrás fájlok.ILB\

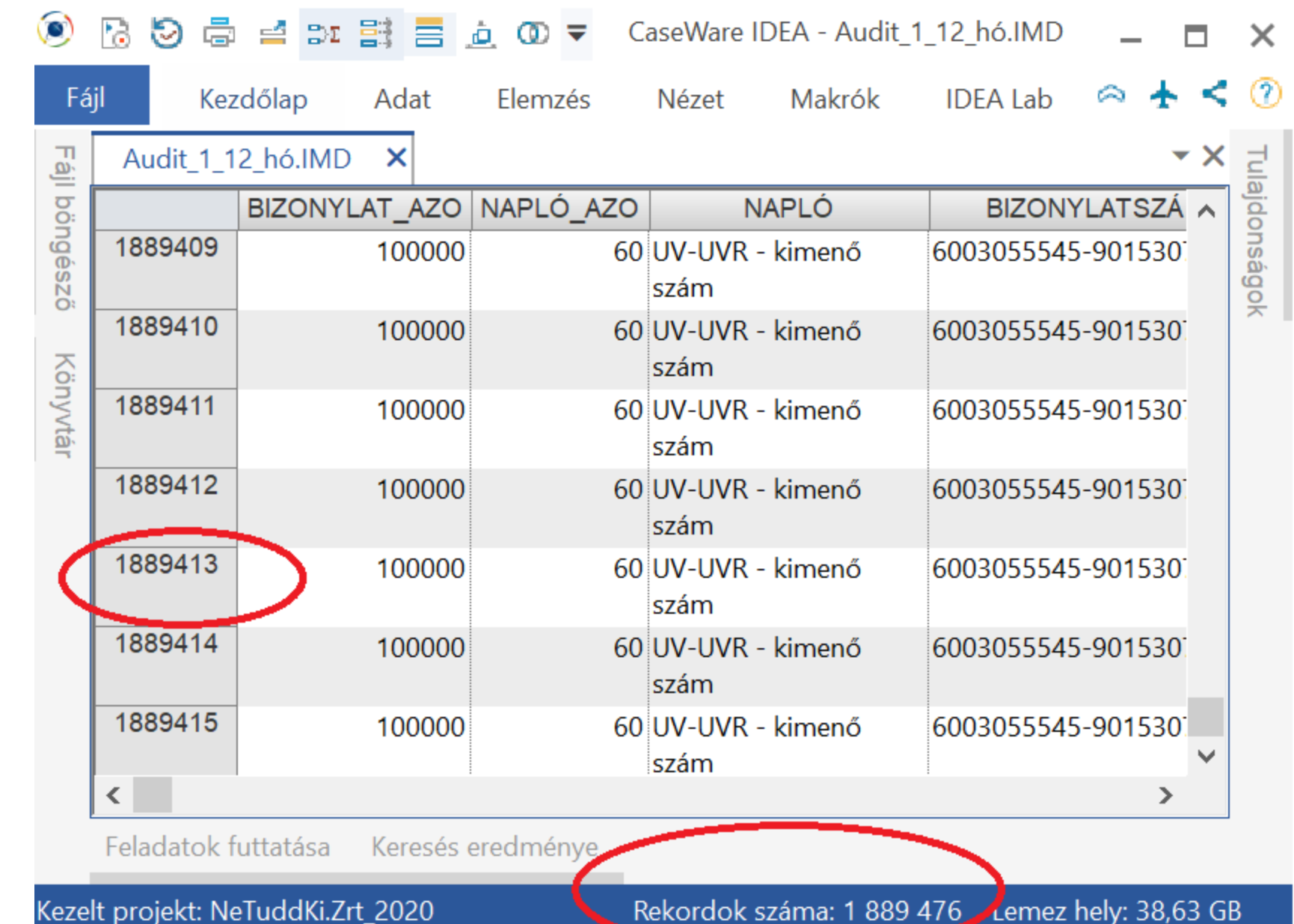

**Megszabadulás a sor korlátoktól**

## **Megszabadulás az adatfeldolgozási korlátoktól**

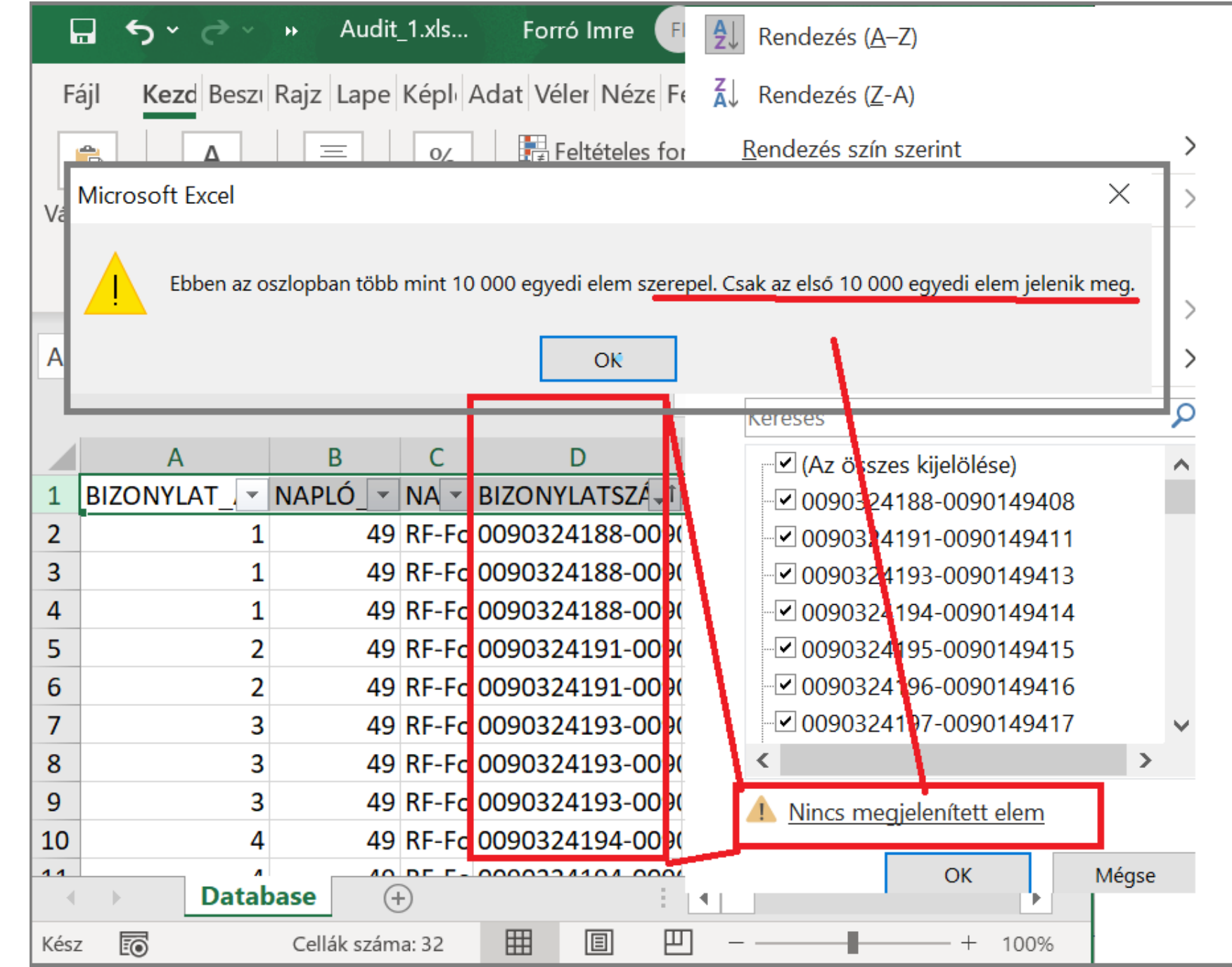

**Az IDEA programban megjelenik az egyedi Bizonylatszám tényleges rekord darabszáma**

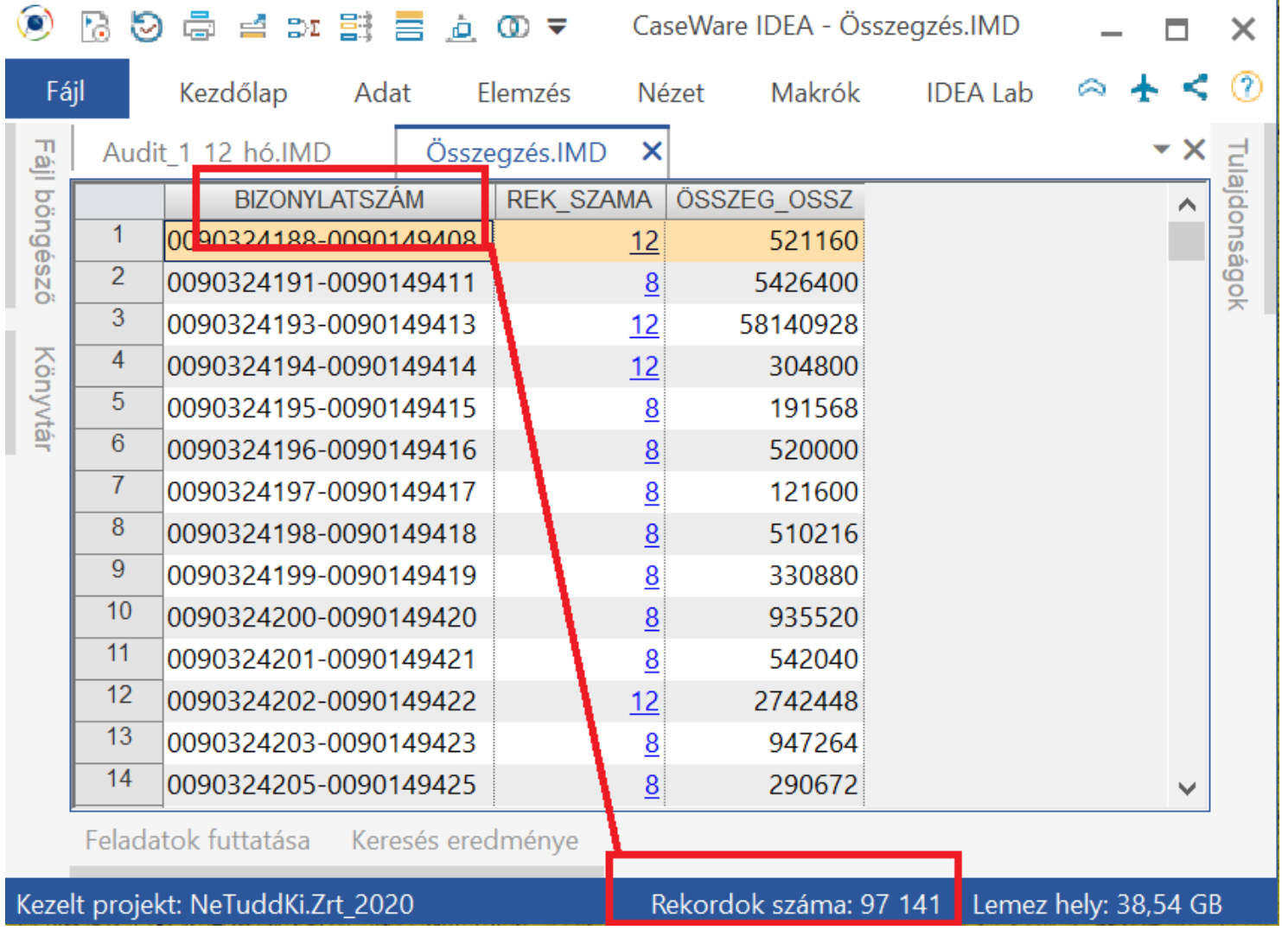

Egyszerű használhatóság, ami lecsökkenti a betanulási időt (tanulási görbe)

**A feladatok megoldásához szükséges idő, a gyakorlottság függvényében**

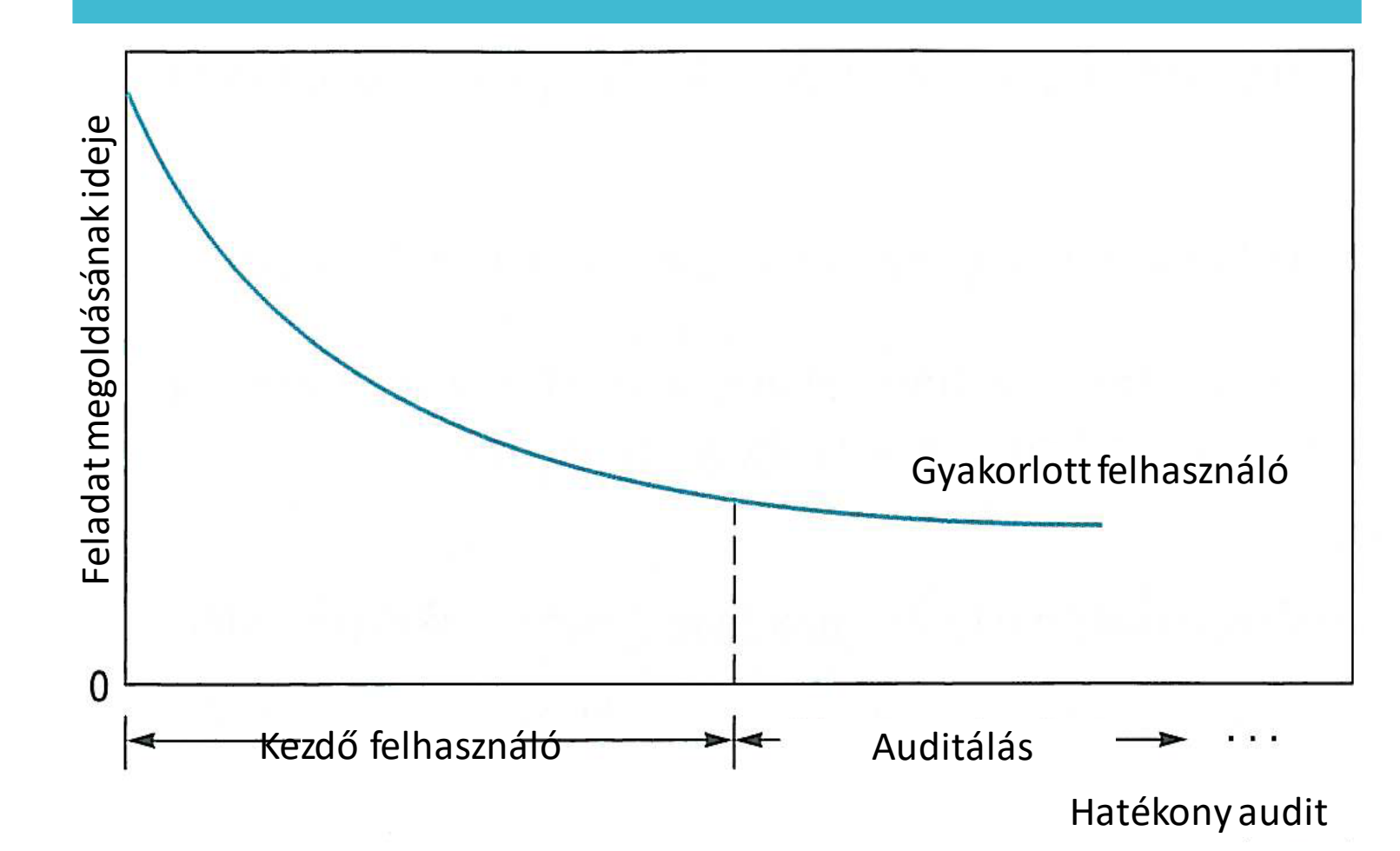

## **Az IDEA program betanulásának 4 fő szakasza**

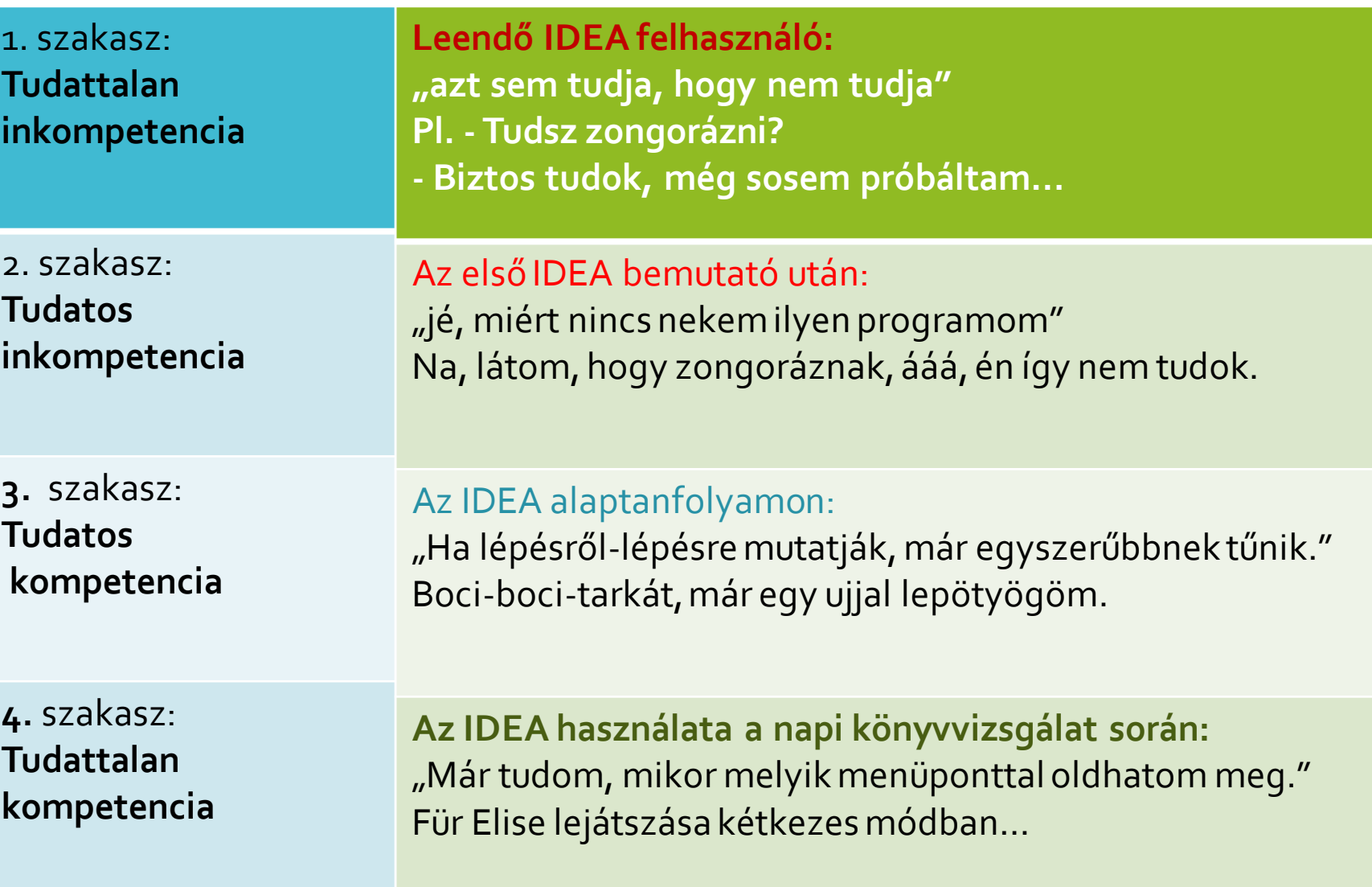

Példák az IDEA gyakorlati használatára

#### **Támogatások vizsgálata**

• 600 minta vizsgálatát írta elő a megrendelő…

• A kifzetések bizonylatait PDF fájlban kaptuk meg, személyenként 2 db PDF fájl.

• A FELADAT: 1200 db PDF fájlból a hasznos adatok kinyerése…

# Megoldás

**1. PDF fájlokat egybe fűztük egy PDF feldolgozó programmal.**

2. IDEA-ba importáltuk a Adobe PDF importja parancssal

3. Meghatároztuk az IDEA Report Reader moduljával a számunkra hasznos mezőket.

4. Táblázatossá alakítottuk a PDF-ből kinyert adatokat

5. Létrehoztuk az adatok közötti összefüggést biztosító ellenőrző egyenleteket, majd a kinyert adatokon elvégeztük a szükséges ellenőrzési eljárásokat.

IDEA Report Reader modul segítségével a hasznos adatok kinyerése

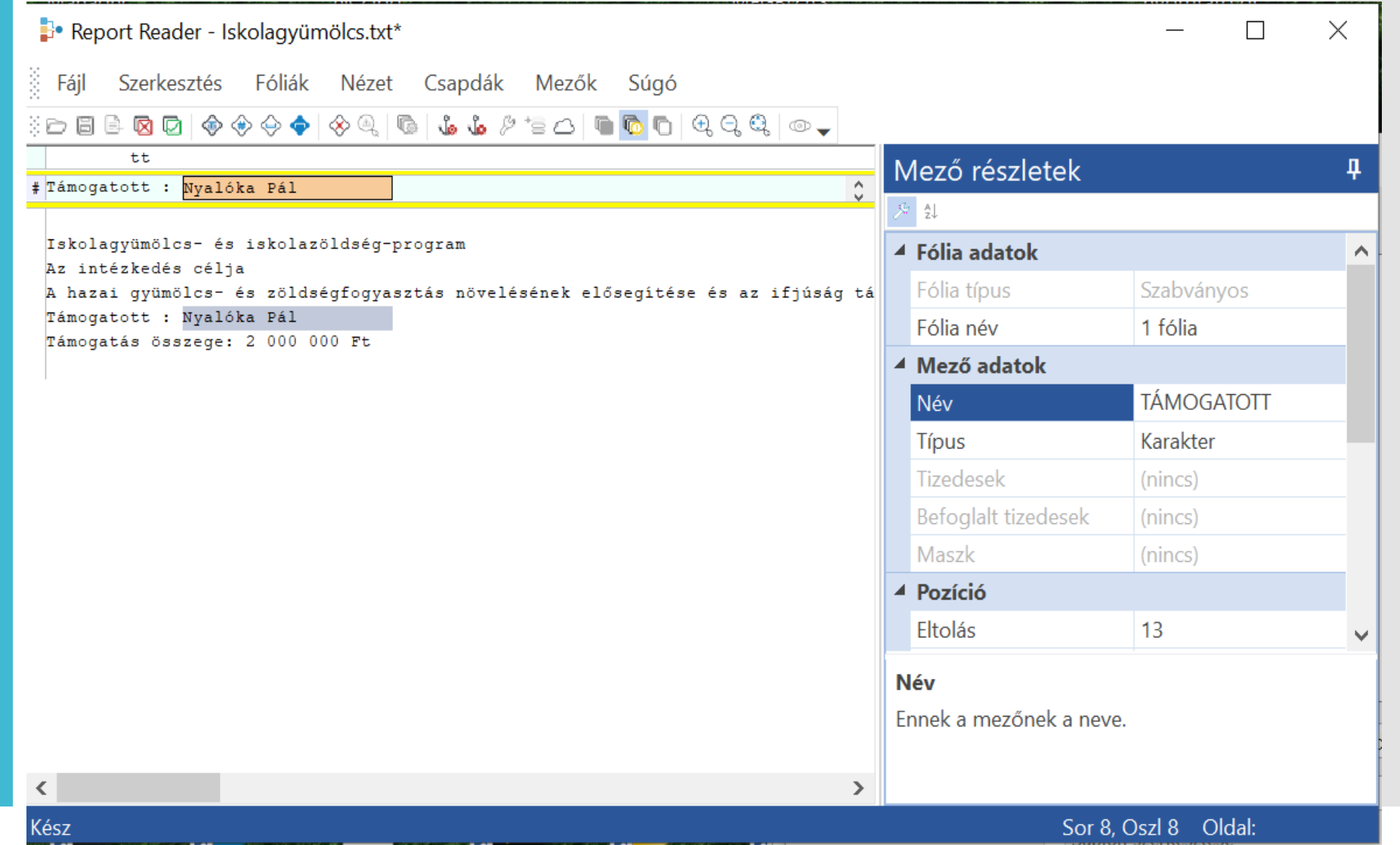

A szükséges adatok visszaalakítása táblázatos formába

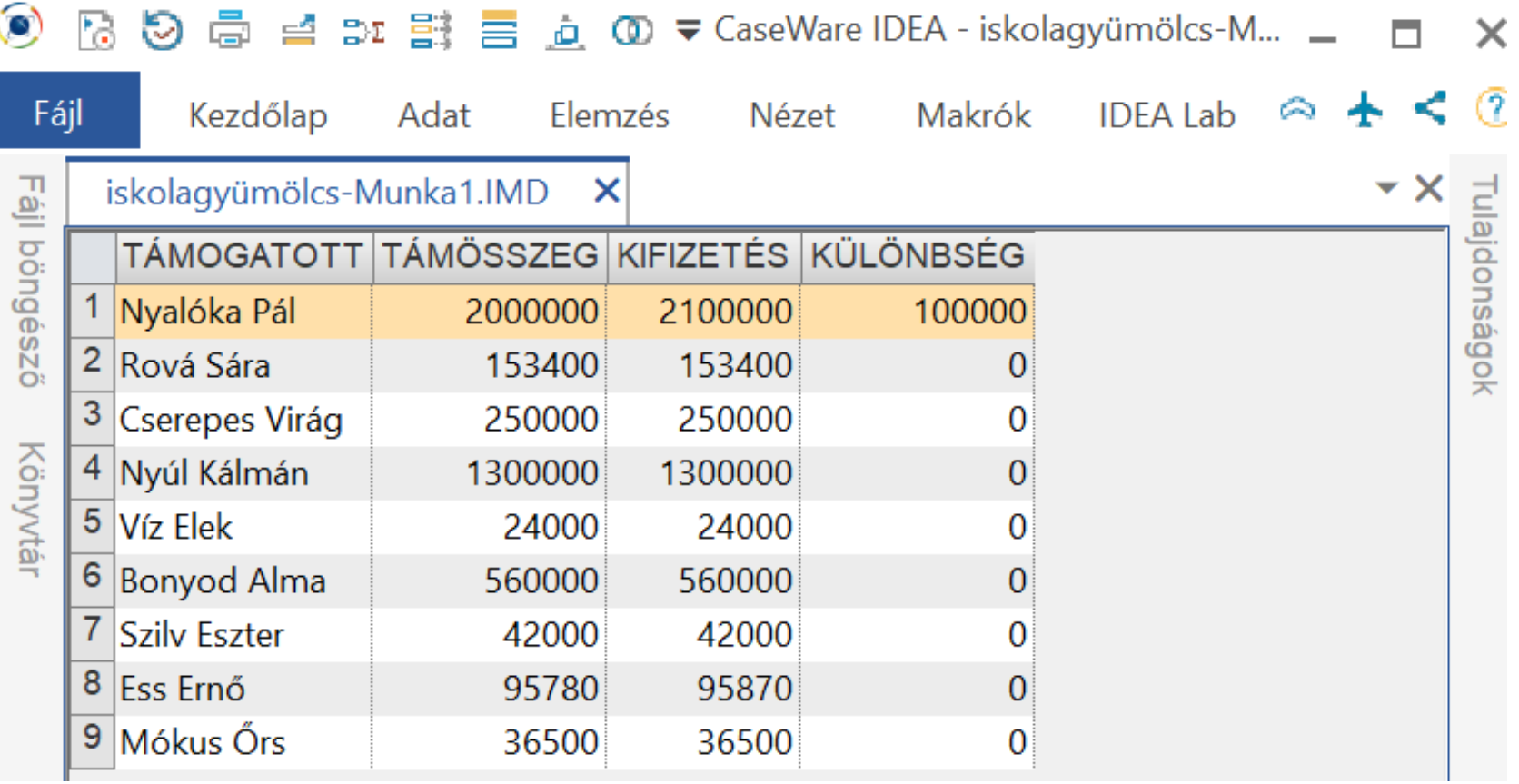

#### Adattisztítás

#### **Kézzel felvitt nevek**

Csoport képzése megadott betűvel való éltérésre Eltérések könnyen beazonosíthatóak a Homálylogika vagy Elmosódott halmazok néven ismert módszer segítségével

## Adattisztítás

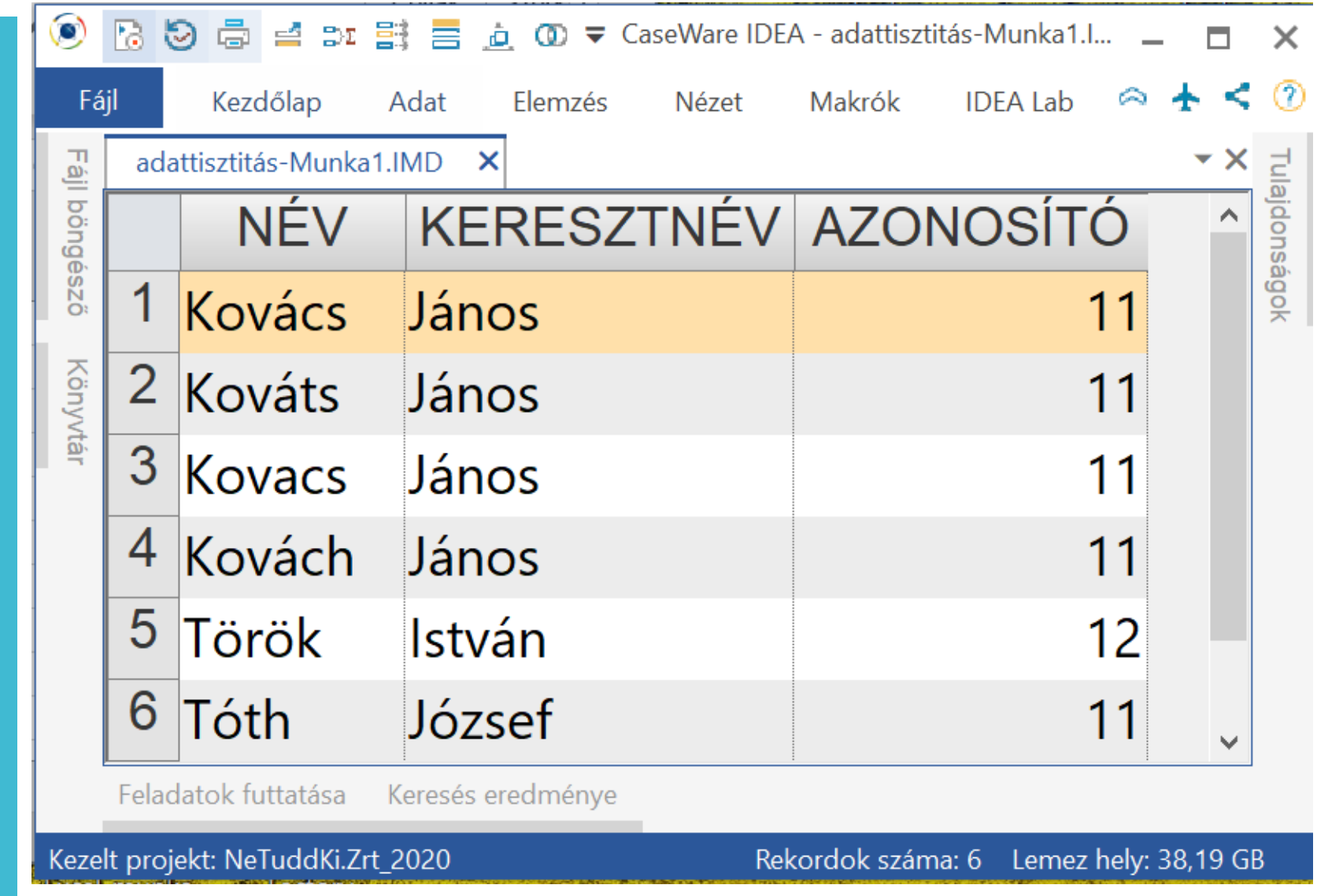

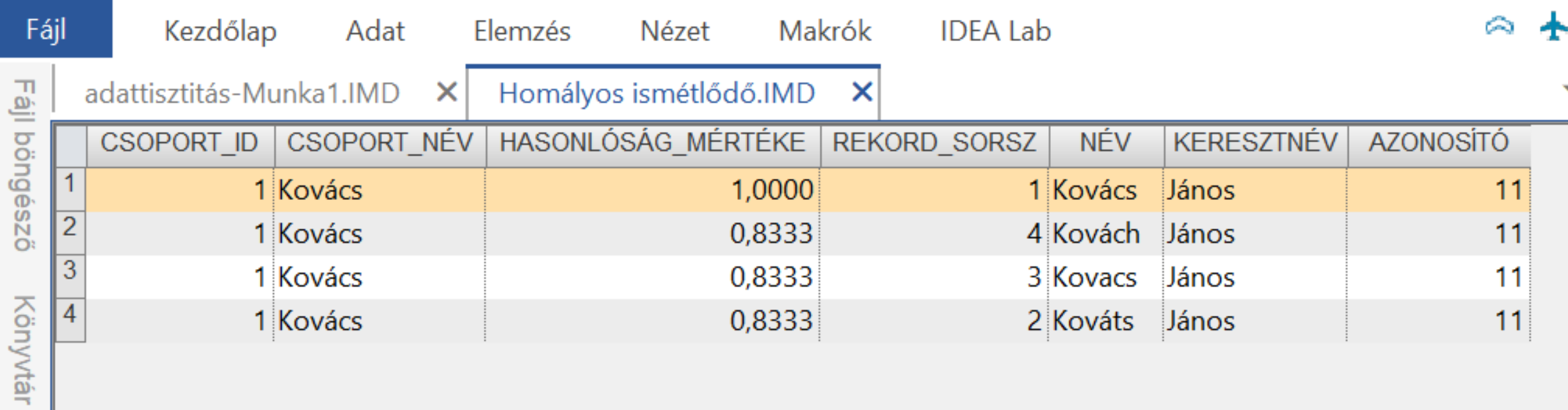

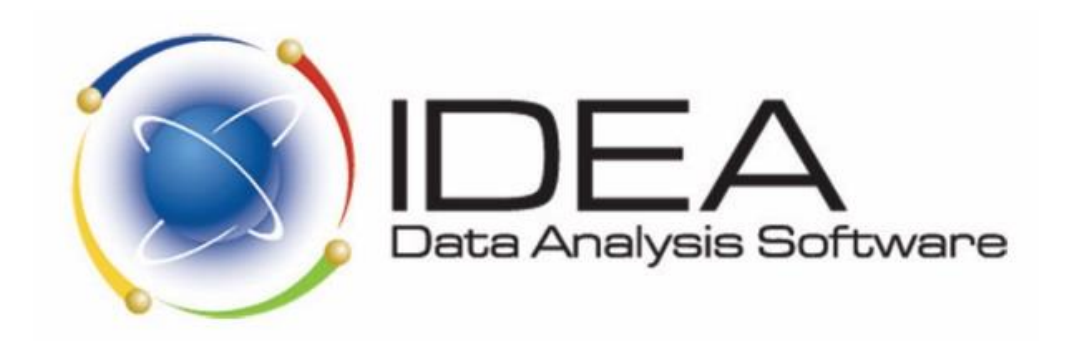

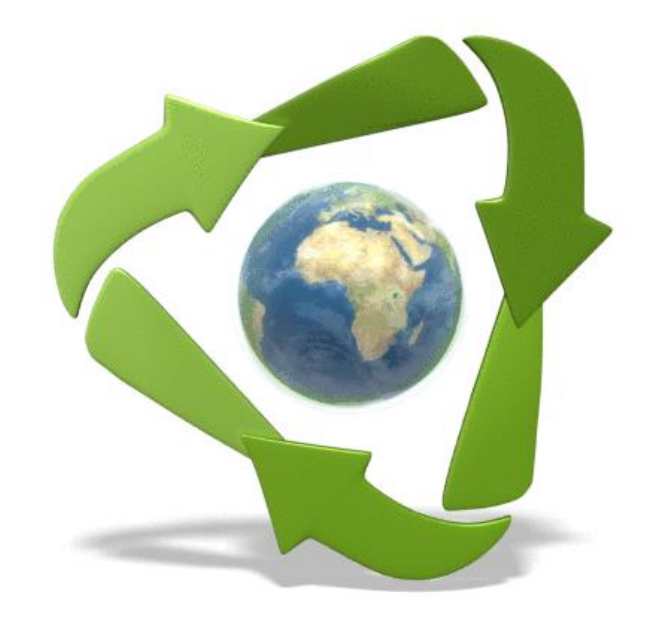

# Köszönjük a figyelmet!